## **CAMTASIA**

## RECOMMENDED PRACTICES

Camtasia is a screen-capture software that records a video of what is on your computer screen, as well as a video using your webcam and microphone. You can enhance the recordings with animations, callouts, or captioning to create compelling course lectures, presentations, or tutorials. Here are our top tips to creating a great screen capture video using Camtasia.

## BEFORE YOU RECORD

**1.** Plan ahead. If you will show a webpage, preload the page. If you will play a video, pause the video at where you want the video to start. This will help your recording flow smoother and decrease the amount of editing required.

**2. Prepare the physical space and equipment**. Paying attention to the position of the webcam will enhance the quality of your video.

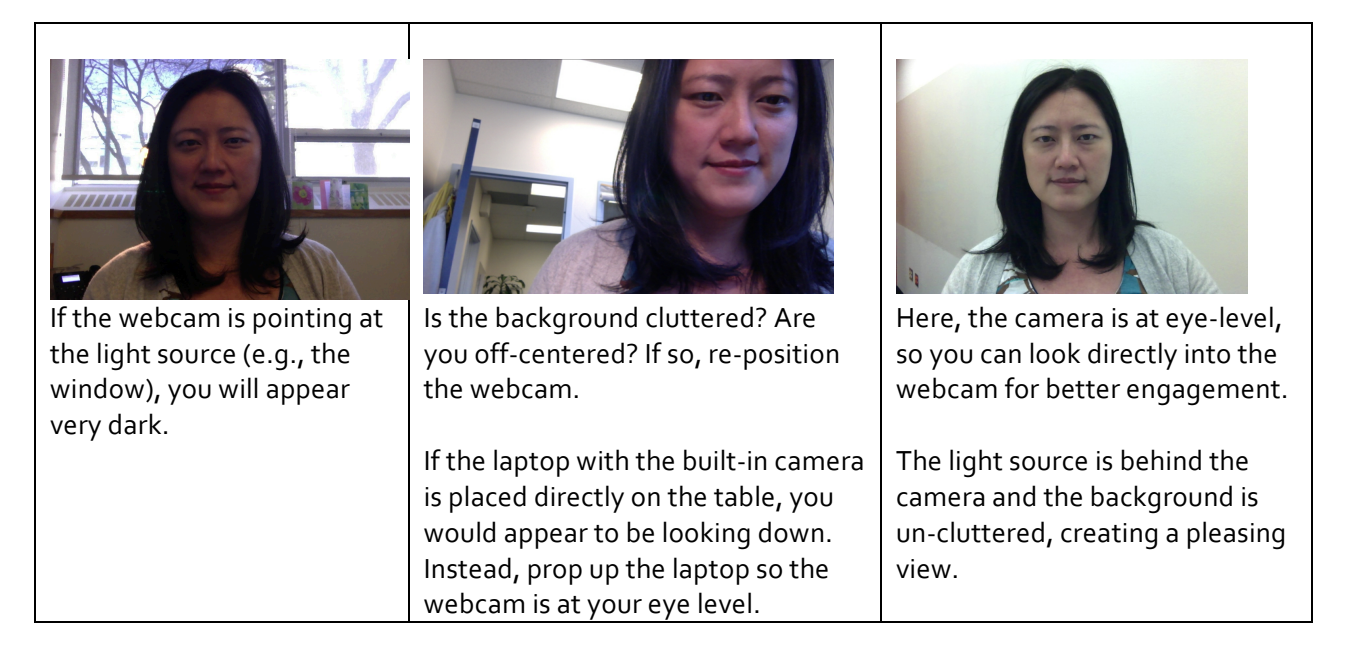

**3.** Use a good microphone. Sound quality is very important in a screen recording. Using a USB microphone or headset, instead of using the built-in microphone, will make a big difference in the overall quality of your recording.

4. Prepare you computer desktop. Turn off notifications and messaging apps so your recording is not interrupted. Also, remember to close any files or applications you do not want to share so they are not recorded.

5. Be mindful of copyright. If you are screen capturing images or videos, be sure you have the copyright to the material.

## WHILE YOU RECORD

1. Keep in mind the video's longevity. For instance, instead of saying "a recent study shows", say "a 2016 study shows". Also, the order of videos may change over time. Instead of saying "in module 8, we watched Freire's interview", say "in the module on critical pedagogy, we watched Freire's interview".

**2.** Use the cursor to draw attention to areas on the screen. Later when you are editing the recording, you can apply the Cursor Highlighter to follow the cursor movement.

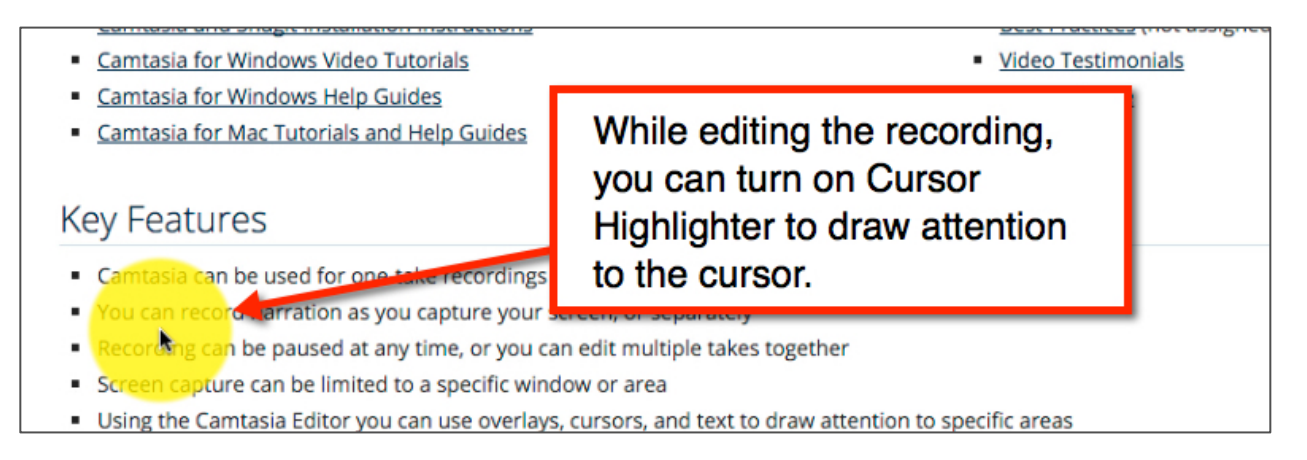

**3.** Be OK with fumbles and not strive for a perfect recording. If you make small mistakes or fumble words during a recording, simply recover and move on, just as you would in real life.